## The book was found

# 3ds Max Design Architectural Visualization: For Intermediate Users

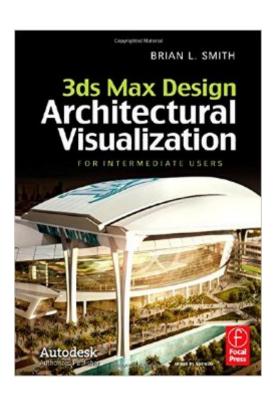

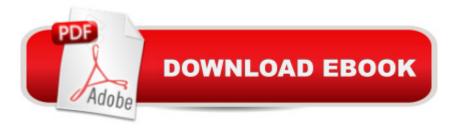

### **Synopsis**

Learn time-saving techniques and tested production-ready tips for maximum speed and efficiency in creating professional-level architectural visualizations in 3ds Max. Move from intermediate to an advanced level with specific and comprehensive instruction with this collaboration from nine different authors from around the world. Get their experience and skills in this full-color book, which not only teaches more advanced features, but also demonstrates the practical applications of those features to get readers ready for a real production environment. Fully updated for the most recent version of 3ds Max.

#### **Book Information**

Hardcover: 560 pages

Publisher: Focal Press; 1 edition (October 13, 2011)

Language: English

ISBN-10: 0240821076

ISBN-13: 978-0240821078

Product Dimensions: 7.4 x 1.5 x 10.3 inches

Shipping Weight: 3.7 pounds (View shipping rates and policies)

Average Customer Review: 4.6 out of 5 stars Â See all reviews (5 customer reviews)

Best Sellers Rank: #1,297,308 in Books (See Top 100 in Books) #68 in Books > Computers &

Technology > Graphics & Design > Rendering & Ray Tracing #255 in Books > Computers &

Technology > Graphics & Design > 3D Graphics #538 in Books > Arts & Photography > Other

Media > Digital

#### **Customer Reviews**

I got this book about a month ago and it has been a great help. I was looking for a book that went into depth on setting up scenes for Architectural Renderings and this book has delivered. For me the best information was in the vegetation section, I have learned a ton of quick ways to create full landscapes around my buildings that are not only fast and easy but look great when rendered. We design our buildings on Revit so I haven't really used any of the building generation tutorials at all but I am sure that they are just as good. The only bad thing that I will say about this book is that it does require you to be somewhat familiar with working in 3ds Max. There were a couple things that I struggled with when trying to implement their techniques, most of the tutorial scenes are prepared for you a little too much and they don't go over some of the basics even though they may not be self explanatory. The only other thing is that some of the techniques don't work well with Mental Ray

(possibly other rendering engines like v ray as well) due to a change in how light works. One that stumped me for a long time was using 4 opposing lights to illuminate criss cross vegitation, the mr sun was much too bright and overpowered my fill lights. I was almost pulling my hair out when I found someone else with the same problem through google and as soon as I knew the cause I was able to fix it properly.

This is one of the best 3d modeling books I have ever bought. It is very in depth and has a huge amount of real world experience informing it. If you are looking at 3d visualization for your skill set this is the book for you.

I think this book its a great oportunity to realize your level of 3d visualization, if already know this stuff it means that you are in a advanced level, and i realize that i have a very long way to achieve knowledge regarding 3d visualization. Great book!

It's pretty good for Architectural in 3ds. I wouldn't use 3ds Max for architectural though. There's a lot of easier software.

#### nice book i like it

#### Download to continue reading...

3ds Max Design Architectural Visualization: For Intermediate Users Mastering Autodesk 3ds Max 2013 3ds max 6 for Windows 3D Photorealistic Rendering: Interiors & Exteriors with V-Ray and 3ds Max V-Ray My Way: A Practical Designer's Guide to Creating Realistic Imagery Using V-Ray & 3ds Max AutoCAD 2016 For Architectural Design: Floor Plans, Elevations, Printing, 3D Architectural Modeling, and Rendering Spanish Conversation Book Intermediate I: Spanish Dialogues-Spanish to English Translation (Spanish Conversation Book for Beginner, Intermediate and Intermediate II Levels nº 2) (Spanish Edition) Intermediate Algebra with Applications & Visualization (4th Edition) WordPress Web Design Made Easy: Intermediate Level - (Part II of Wordpress Made Easy Series): Designed with the latest version of WordPress 4.5.3 - (Intermediate Level) - Also includes bonus material 3D Fashion Design: Technique, design and visualization Pick'n up the Pace -- Microcontroller Application Guide (for intermediate users) Super Smash Bros. WiiU/3DS: Prima Official Game Guide (Prima Official Game Guides) Spanish Reader Intermediate 1: Short Stories in Spanish (Spanish Reader For Beginners, Intermediate and Advanced Students nº 3) (Spanish Edition) Spanish Reader Intermediate II: Short Stories in Spanish (Spanish Reader for Beginner,

Intermediate & Advanced Students) (Spanish Edition) Spanish Conversation Book Intermediate II: Spanish Dialogues (Spanish Conversation Book for Beginners, Intermediate and Advanced Students nº 4) (Spanish Edition) Visualization and Engineering Design Graphics with Augmented Reality (Second Edition) Visualize This: The FlowingData Guide to Design, Visualization, and Statistics Cool Infographics: Effective Communication with Data Visualization and Design Engineering Design Graphics: Sketching, Modeling, and Visualization The Fundamentals of Visualization, Modeling, and Graphics for Engineering Design

<u>Dmca</u>